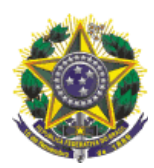

**MINISTÉRIO DA FAZENDA**

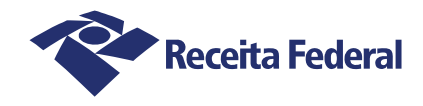

## **SOLICITAÇÃO DE DOSSIÊ DIGITAL DE ATENDIMENTO**

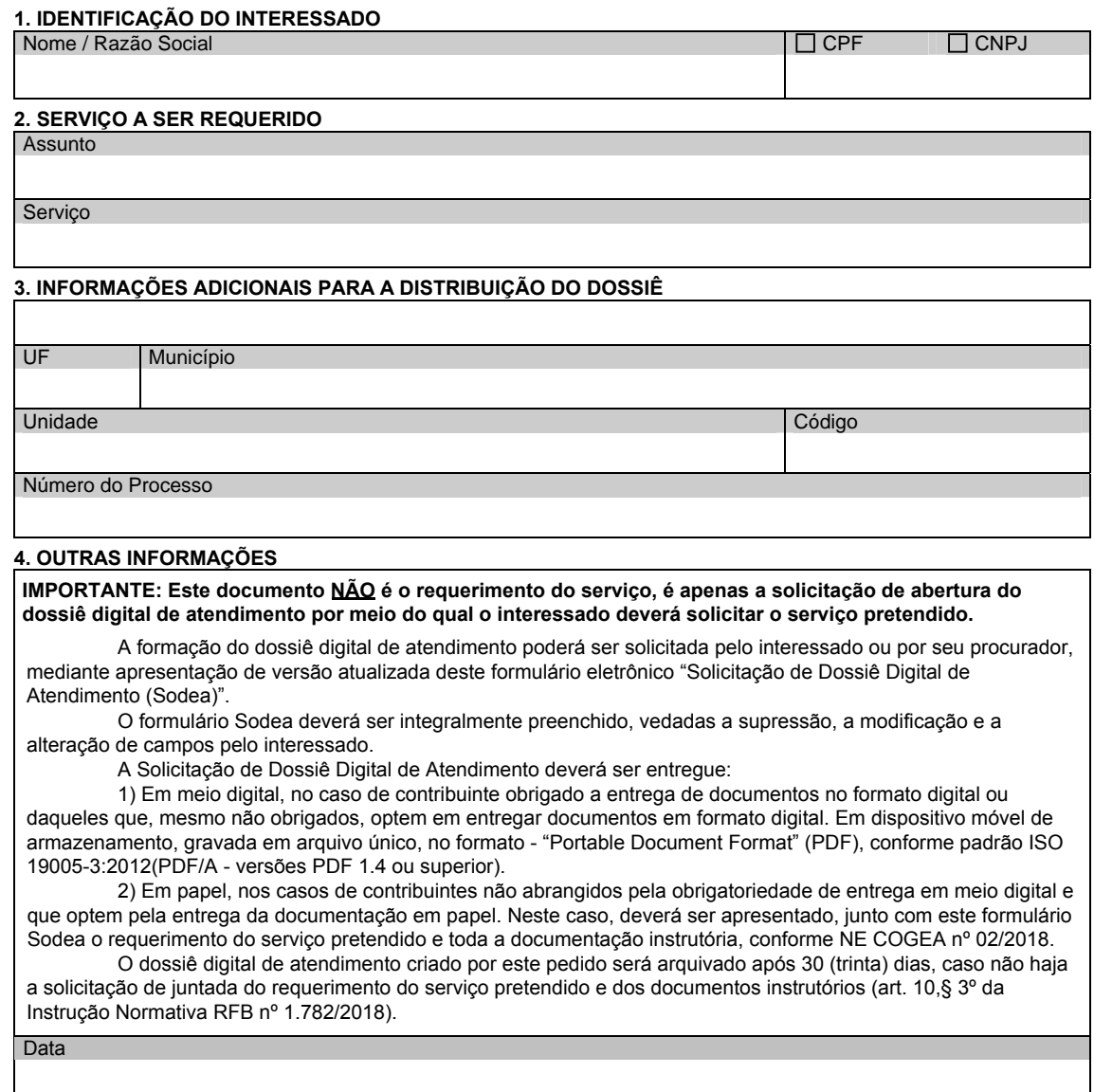

IN RFB 1.782 E IN RFB 1.783/2018 V.6.01.17 1/1